Тип статьи: научная УДК 631.34 DOI: 10.35887/2305-2538-2023-3-118-130

# **СИМУЛЯТОР ВИРТУАЛЬНОЙ РЕАЛЬНОСТИ МЕЛИОРАТИВНЫХ РАБОТ**

*Макар Алексеевич Пятибрат <sup>1</sup> , Виктор Иванович Балабанов <sup>2</sup> 1,2 РГАУ–МСХА имени К.А. Тимирязева, г. Москва, Россия 1 qsmakar@outlook.com 2 vbalabanov@rgau-msha.ru*

Автор ответственный за переписку: Виктор Иванович Балабанов, vbalabanov@rgau-msha.ru Corresponding author: Viktor Balabanov, vbalabanov@rgau-msha.ru

*Реферат. Рассмотрен инновационный симулятор виртуальной реальности мелиоративных работ, позволяющий понять принципы работы мелиоративных систем без непосредственного воздействия на реальную среду, направленный на качественное и эффективное решение, в том числе, образовательных задач. Данный проект реализуется в рамках сотрудничества между белорусской компанией «StarcoStudio» и РГАУ-МСХА имени К.А. Тимирязева и предполагает создание VR-продукта, способного предоставить реалистичный и безопасный опыт работы с оборудованием и технологиями мелиорации. Проект охватывает разработку 3D-моделей и сцен, используя передовые программные инструменты, такие как Unreal Engine 5, Gaea, Blender, iClone и MetaHuman, а также включает практический опыт 3D-сканирования сельскохозяйственной техники, такой как каналоочиститель ОКН-0,5 и трактор МТЗ-1221. В ходе реализации продукта были использованы современные методы 3D-сканирования, обработки данных и интеграции в симулятор виртуальной реальности. Целью проекта является внедрение VRпродукта, который позволит оптимизировать процесс обучения, сделать его более гибким и индивидуализированным, учитывая различные особенности и потребности студентов. Безопасность, реалистичность, интерактивность, гибкость, экономия ресурсов, возможность повторения, сотрудничество и стимулирование интереса – все это делает VR-симуляторы мощным инструментом для подготовки квалифицированных специалистов в области мелиорации. Проект способствует повышению конкурентоспособности выпускников на рынке труда и расширению возможностей для дальнейшего развития и совершенствования системы образования в области мелиоративных работ и сельскохозяйственной техники.*

*Ключевые слова: виртуальная реальность, симулятор, мелиоративные работы, 3Dмоделирование, сельскохозяйственная техника, 3D-сканирование, инновационные образовательные технологии.*

### **VIRTUAL REALITY SIMULATOR OF RECLAIM WOR**

*Makar Pyatibrat <sup>1</sup> , Viktor Balabanov <sup>2</sup> 1,2 RSAU–MACA named after K.A. Timiryazev, Moscow, Russia 1 qsmakar@outlook.com 2 vbalabanov@rgau-msha.ru*

*Abstract. An innovative virtual reality simulator of land reclamation works is considered, which makes it possible to understand the principles of operation of land reclamation systems without direct impact on the real environment, aimed at a high-quality and effective solution, including educational tasks. This project is being implemented within the framework of cooperation between the Belarusian company StarcoStudio and the RGAU-MSHA named after K.A. Timiryazev and involves the creation of a VR product that can provide a realistic and safe experience of working with reclamation equipment and technologies. The project covers the development of 3D models and scenes using advanced software tools* 

*such as Unreal Engine 5, Gaea, Blender, iClone and MetaHuman, and also includes practical experience in 3D scanning of agricultural equipment, such as the OKN-0.5 sewer cleaner and the MTZ tractor - 1221. During the implementation of the product, modern methods of 3D scanning, data processing and*  integration into a virtual reality simulator were used. The goal of the project is to introduce a VR product *that will optimize the learning process, make it more flexible and individualized, taking into account the various characteristics and needs of students. Safety, realism, interactivity, flexibility, resource savings, repetitiveness, collaboration and stimulation of interest - all this makes VR simulators a powerful tool for training qualified land reclamation specialists. The project helps to increase the competitiveness of graduates in the labor market and expand opportunities for further development and improvement of the education system in the field of land reclamation and agricultural technology.*

*Keywords: virtual reality, simulator, land reclamation, 3D modeling, agricultural machinery, 3D scanning, innovative educational technologies.*

**Для цитирования:** Пятибрат М.А., Балабанов В.И. Симулятор виртуальной реальности мелиоративных работ // Наука в центральной России Science in the central Russia. 2023. Т. 63, № 3. С. 118-130. https://doi.org/10.35887/2305-2538-2023-3-118-130.

**For citation:** Pyatibrat M., Balabanov V. Virtual reality simulator of reclaim wor // Наука в центральной России Science in the central Russia. 2023; 63(3): 118-130. (In Russ.) https://doi.org/10.35887/2305-2538-2023-3-118-130.

**Введение.** В статье рассмотрено применение VR-технологий в обучении специалистов по мелиорации, которое помогает им лучше понять принципы работы мелиоративных систем, а также дает возможность тренироваться на практике без непосредственного воздействия на реальную среду. Благодаря этому специалисты могут изучить различные варианты мелиоративных мероприятий, избегая ошибок и негативного влияния на окружающую среду. С развитием технологий виртуальной реальности (VR) и их все большей популяризацией, эти инновации начинают проникать в различные сферы человеческой деятельности. Одним из таких направлений является симуляция мелиоративных работ. Мелиорация – это комплекс мероприятий по улучшению и использованию земель, включая регулирование водного режима, почвенную обработку, борьбу с эрозией и другие агротехнические воздействия. В работе будет рассмотрено использование VR-симуляторов для оптимизации мелиоративных работ и повышения качества земельного управления.

Симуляторы виртуальной реальности для мелиоративных работ предоставляют возможность создавать детализированные модели ландшафта и просчитывать возможные воздействия на экосистему в разных сценариях, что позволяет оценивать результаты применения мелиоративных мероприятий и определять наиболее эффективные и экологичные подходы к управлению земельными ресурсами.

Работа направлена на решение такой важнейшей проблемы в сельском хозяйстве как недостаток практического опыта у новых фермеров, мелиораторов и студентов аграрного профиля. Новички могут столкнуться с трудностями в управлении фермой, потому что ведение фермы – это сложный процесс, который включает в себя применение машин, выращивание культур, уход за животными, управление финансами и рынком. Традиционные методы обучения зачастую ограничиваются теоретическими занятиями и краткосрочными практиками, что не всегда обеспечивает достаточное погружение студентов в реальные условия работы и применение мелиоративных мероприятий. В связи с этим, специалисты могут столкнуться с рядом проблем и ошибок при переходе от теории к практике.

Цель данного проекта заключается в разработке и внедрении симулятора виртуальной реальности для мелиоративных работ.

Достижение указанной цели предполагает решение следующих задач:

1. Изучить особенности обучения в высших и средних специальных учебных заведениях, специализирующихся в гидромелиоративных работах и подготовке рабочих профессий в области использования сельскохозяйственной техники, чтобы определить ключевые требования к VRпродукту.

2. Определить основные компоненты и функциональность VR-продукта, а также разработать дизайн и структуру обучающих сценариев и среды виртуальной реальности.

3. Отсканировать и смоделировать каналоочиститель ОКН-0,5 и трактор МТЗ-1221 совместно с компанией «StarcoStudio». Создать реалистичные анимации и интерактивные элементы для обеспечения практической отработки навыков студентами.

4. Внедрить теоретические материалы и практические задания в VR-среду.

5. Провести тестирование и опытное внедрение разработки в учебный процесс с целью выявления и устранения возможных ошибок и несоответствий, а также оптимизировать производительность и удобство использования VR-продукта.

Решение проблемы недостатка практического опыта у студентов, обучающихся в области мелиорации, можно осуществить путем интеграции симуляторов виртуальной реальности в образовательный процесс. Виртуальная реальность предоставляет возможность создания реалистичных моделей ландшафта и экосистемы, в которых студенты могут применять различные мелиоративные мероприятия, анализировать их результаты и корректировать свои действия в зависимости от полученных данных (рисунок 1).

Применение VR-технологий в обучении позволяет будущим мелиораторам набраться практического опыта в безопасной и контролируемой среде (рисунок 2).

Таким образом, будущие специалисты могут освоить принципы работы мелиоративных систем и изучить разнообразные сценарии воздействия на земельные ресурсы без риска нанесения ущерба реальной среде. Использование VR-симуляторов также способствует усилению мотивации студентов и углублению их понимания проблематики мелиорации, поскольку виртуальные симуляции обеспечивают интерактивное и наглядное обучение. Более того, симуляторы виртуальной реальности могут быть использованы для проведения исследовательских работ, а также для разработки и тестирования новых методов и технологий в области мелиорации.

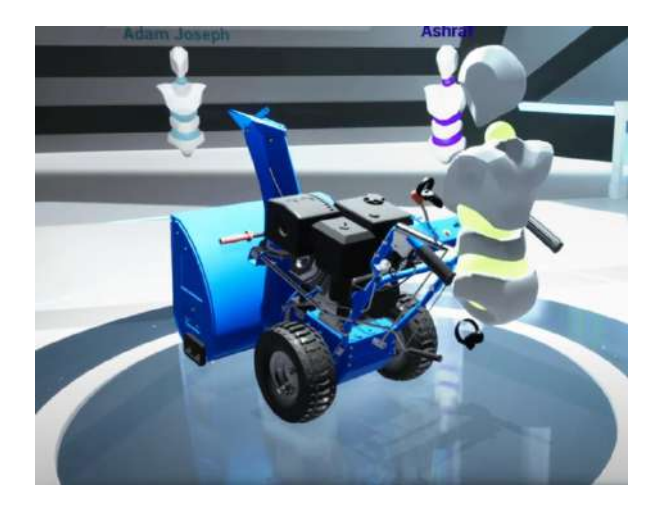

Рисунок 1 - Учебное занятие в виртуальной реальности.

Создание симуляторов виртуальной реальности для мелиоративных работ является сложным и многоэтапным процессом, в котором используются различные программные инструменты (рисунок 3).

Чтобы создать реалистичный и полнофункциональный симулятор, разработчики объединяют свои усилия с экспертами по мелиорации, чтобы учесть все специфические аспекты данной области.

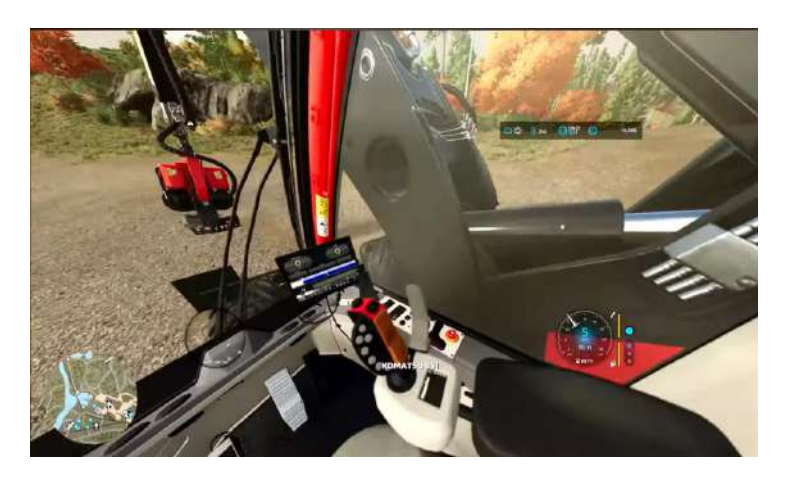

Рисунок 2 – VR-занятие в кабине машины "Komatsu 951"

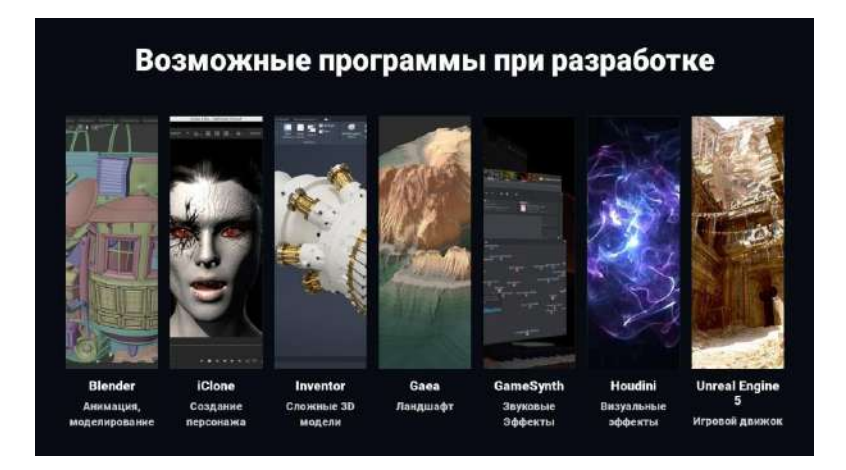

Рисунок 3 - Возможные программы при разработке VR-продукта.

Основным инструментом для создания симуляторов является игровой движок, который обеспечивает работу всей системы. Одним из самых популярных и мощных движков на сегодняшний день является Unreal Engine 5. Он предоставляет разработчикам широкий набор инструментов и функций для создания виртуальных миров, включая фотореалистичную графику, физику и искусственный интеллект. Для создания реалистичного ландшафта в симуляторе может использоваться программа Gaea. Это профессиональный инструмент для создания трехмерных ландшафтов, который позволяет разработчикам генерировать, редактировать и оптимизировать сложные сцены мелиоративных работ. Gaea позволяет импортировать и экспортировать данные ландшафта в различных форматах, что обеспечивает гибкость и совместимость с другими инструментами, такими как Unreal Engine 5.

Blender является еще одним важным инструментом для создания VR-симуляторов. Это бесплатное и открытое программное обеспечение для создания 3D-моделей, анимации и рендеринга, которое позволяет разработчикам создавать детализированные объекты и сцены для симулятора. Blender также предоставляет инструменты для скульптинга, текстурирования и модификации поверхностей, что делает его универсальным решением для многих задач.

iClone используется для создания анимированных персонажей и объектов, которые будут взаимодействовать с пользователем в симуляторе. iClone позволяет быстро создавать и настраивать

персонажей с помощью обширной библиотеки шаблонов и аксессуаров. С помощью этой программы разработчики могут создавать реалистичные анимации движений и выразительные лицевые анимации, которые обеспечивают высокий уровень интерактивности и погружения в симуляторе (рисунок 4).

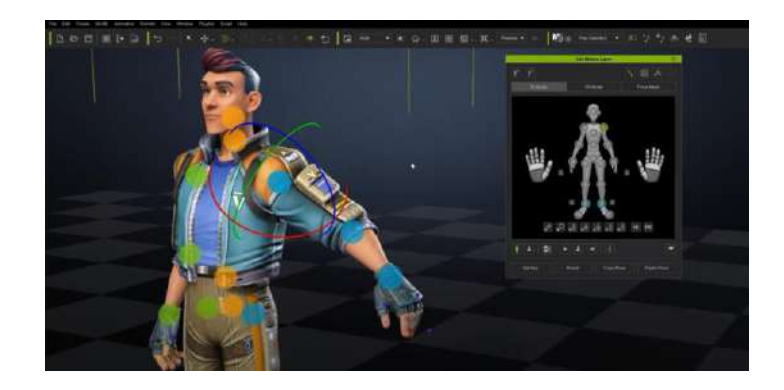

Рисунок 4 - Процесс создания анимации для персонажа в программе «Iclone 8»

Metahuman является еще одной технологией, которая может быть использована при создании персонажей для VR-симуляторов. Metahuman представляет собой инструмент от компании Epic Games, создателей Unreal Engine, который позволяет разработчикам легко и быстро создавать фотореалистичные 3D-персонажи с высоким уровнем детализации и анимации. С помощью Metahuman можно создать преподавателей, наставников или других персонажей, которые будут взаимодействовать с пользователем в процессе обучения и практики в симуляторе мелиоративных работ (рисунок 5).

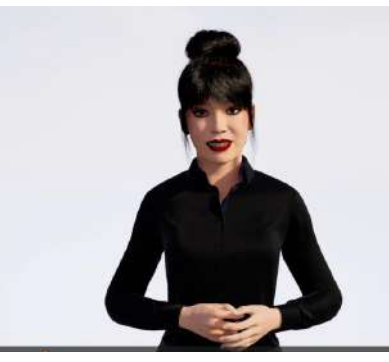

Рисунок 5 - Ассистент, созданный с помощью Metahuman

После создания всех необходимых 3D-моделей, анимаций и ландшафтов разработчики интегрируют их в симулятор с использованием игрового движка Unreal Engine 5. Здесь они добавляют различные функции, такие как физика, искусственный интеллект и системы управления, а также оптимизируют производительность и стабильность работы симулятора (рисунок 6).

Важным этапом разработки является тесное сотрудничество с экспертами по мелиорации, которые помогают разработчикам учесть все специфические аспекты и требования данной области. Это обеспечивает точность симуляции и корректность применения мелиоративных методов в виртуальной среде.

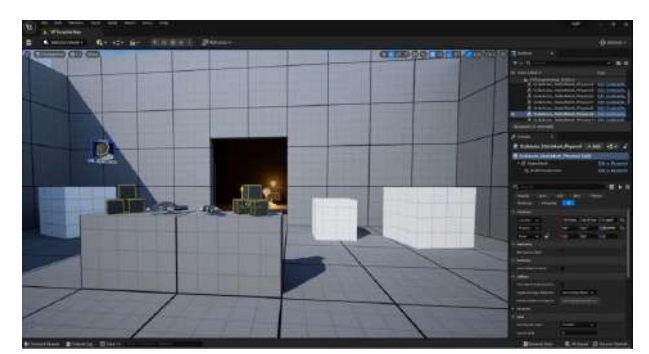

Рисунок 6 - Среда разработки Unreal Engine 5.

После завершения разработки симулятор подвергается тестированию и отладке, чтобы обеспечить стабильную и корректную работу всех компонентов. Затем симулятор может быть внедрен в образовательные учреждения или исследовательские институты, где студенты и специалисты могут использовать его для обучения и практики мелиоративных работ.

Преимущества данного метода. Применение симуляторов виртуальной реальности для обучения мелиоративным работам предоставляет ряд преимуществ, которые способствуют эффективному и качественному обучению студентов и специалистов. Ниже приведены ключевые преимущества данного метода:

1. Безопасность и контролируемая среда: Виртуальная реальность предоставляет студентам возможность применять мелиоративные методы и технологии в безопасной и контролируемой среде. Это позволяет избежать риска нанесения ущерба реальным экосистемам и снижает вероятность возникновения нежелательных последствий в результате ошибок на практике.

2. Реалистичность сценариев и погружение: Современные VR-технологии обеспечивают высокий уровень реализма и детализации симуляторов. Студенты могут испытать ощущение присутствия в реальных условиях работы, что позволяет им лучше понимать проблемы и специфику мелиорации, а также осваивать практические навыки и опыт.

3. Интерактивность и обратная связь: Виртуальные симуляторы предоставляют студентам возможность взаимодействия с окружающей средой, а также получения непосредственной обратной связи о результатах своих действий. Студенты будут осознавать свои ошибки, корректировать действия и постепенно улучшать навыки в мелиоративных работах.

4. Гибкость и персонализация обучения: Симуляторы виртуальной реальности позволяют адаптировать обучение под индивидуальные потребности и предпочтения студентов. Виртуальные сценарии могут быть настроены с учетом различных уровней сложности и специализации, что обеспечивает доступность обучения для разных категорий пользователей.

5. Экономия времени и ресурсов: Использование VR-симуляторов позволяет сократить затраты на организацию и проведение практических занятий в реальных условиях, таких как транспортировка студентов на места мелиоративных работ или предоставление необходимого оборудования и материалов. Виртуальные симуляторы могут быть использованы в любое время и в любом месте, что обеспечивает гибкость в организации обучения и снижает экономические издержки.

6. Возможность многократного повторения: В симуляторе виртуальной реальности студенты могут многократно повторять различные сценарии и задания, что позволяет им закреплять свои знания и навыки без ограничений и давления со стороны времени или ресурсов. Это способствует усвоению материала и формированию уверенности в собственных способностях.

7. Обучение в команде и сотрудничество: Симуляторы виртуальной реальности могут быть использованы для коллективного обучения и развития навыков сотрудничества между студентами. Такой подход позволяет формировать командные навыки и способствует развитию профессиональных связей и понимания между будущими специалистами.

8. Стимулирование интереса и мотивации: Использование VR-технологий в обучении может существенно повысить интерес и мотивацию студентов к изучению мелиоративных работ.

Виртуальные симуляторы предоставляют увлекательный и инновационный подход к обучению, который может привлечь внимание молодого поколения и стимулировать их желание развиваться в данной области.

Итак, применение симуляторов виртуальной реальности для обучения мелиоративным работам предлагает множество преимуществ, которые способствуют эффективному и качественному обучению студентов и специалистов. Безопасность, реалистичность, интерактивность, гибкость, экономия ресурсов, возможность повторения, сотрудничество и стимулирование интереса – все это делает VR-симуляторы мощным инструментом для подготовки квалифицированных специалистов в области мелиорации.

Применение. Применение VR-симуляторов в обучении мелиоративным работам особенно ценно и эффективно в ряде конкретных случаев, включая:

1. Обучение новичков и студентов: VR-технологии идеально подходят для обучения студентов и начинающих специалистов, которые еще не имеют достаточного практического опыта. Виртуальные симуляторы позволяют им безопасно и контролируемо практиковаться в выполнении различных мелиоративных задач, осваивая основы и нюансы профессии.

2. Тренировка определенных навыков и процедур: VR-симуляторы могут быть использованы для тренировки конкретных навыков и процедур, связанных с мелиоративными работами, таких как управление специальной техникой, планирование и расчет мелиоративных систем, оценка и контроль эффективности проведенных мероприятий и других специализированных действий.

3. Подготовка к экстремальным ситуациям: Виртуальная реальность может быть использована для подготовки специалистов к работе в сложных и непредсказуемых условиях, таких как чрезвычайные ситуации или катастрофы. В симуляторе можно моделировать редкие и опасные ситуации, позволяя специалистам освоить навыки быстрого реагирования и принятия правильных решений под давлением.

4. Обучение в труднодоступных или удаленных регионах: VR-технологии могут быть использованы для обучения мелиоративным работам в труднодоступных или удаленных регионах, где проведение традиционного обучения может быть затруднено из-за ограничений в инфраструктуре или доступности квалифицированных преподавателей. Виртуальные симуляторы позволяют проводить обучение на месте, снижая затраты на транспортировку и логистику.

5. Повышение квалификации и переподготовка: VR-симуляторы могут быть использованы для повышения квалификации и переподготовки опытных специалистов по мелиорации, которые хотят освоить новые методы, технологии или обновить свои знания. Виртуальная реальность предоставляет возможность изучать новые подходы и инновации в области мелиорации, а также практиковаться в их применении без риска для реальных проектов и экосистем.

6. Тестирование и оптимизация мелиоративных решений: VR-симуляторы могут быть использованы для моделирования и анализа различных мелиоративных решений и стратегий. Специалисты могут проводить эксперименты в виртуальной среде, тестируя и сравнивая различные подходы, что позволяет им определить наиболее эффективные и экологически безопасные варианты решения задач мелиорации.

7. Междисциплинарное обучение и сотрудничество: VR-технологии могут быть использованы для обучения и сотрудничества между специалистами из разных областей, таких как агрономы, гидрологи, экологи, инженеры и менеджеры. Виртуальные симуляторы позволяют специалистам с разными компетенциями работать вместе над мелиоративными проектами, расширяя свои знания и улучшая коммуникацию между участниками проекта.

8. Исследования и разработка инноваций: Применение VR-симуляторов в обучении мелиоративным работам может способствовать развитию научных исследований и инноваций в данной области. Исследователи могут использовать виртуальную реальность для моделирования и анализа различных гипотез и концепций, а также для проверки их применимости и эффективности в реальных условиях.

В целом, использование VR-симуляторов в обучении мелиоративным работам демонстрирует свою эффективность в ряде конкретных случаев, включая обучение новичков, тренировку определенных навыков, подготовку к экстремальным ситуациям, обучение в удаленных регионах, повышение квалификации, тестирование решений, междисциплинарное обучение и исследования.

Все это делает VR-технологии мощным и гибким инструментом для подготовки квалифицированных специалистов в области мелиорации, что может способствовать улучшению качества образования и развитию данной отрасли.

В Белоруссии и России многие компании и университеты уже начали применять технологии виртуальной реальности для обучения мелиоративным работам и другим отраслям. Благодаря интенсивному развитию VR-технологий, обучение становится более доступным, эффективным и безопасным.

В МГУ имени М.В. Ломоносова разрабатывает и внедряет VR-симуляторы для обучения студентов и повышения квалификации специалистов в области мелиорации, а также для исследовательских проектов. Кроме того, Санкт-Петербургский государственный аграрный университет активно использует VR-технологии для подготовки кадров и научных исследований в области мелиорации и сельского хозяйства.

В Белорусском государственном аграрном техническом университете интегрирует VRсимуляторы в учебный процесс для обучения студентов мелиоративным работам, а также для исследования и разработки новых технологий и методов мелиорации. Белорусский национальный технический университет также работает над созданием виртуальных симуляторов для подготовки специалистов в области мелиорации и водного хозяйства.

Коммерческие компании также активно внедряют VR-технологии в свою практику. Российская компания "Симуляторы VR" специализируется на разработке и поставке инновационных VRрешений для обучения мелиоративным работам и другим отраслям промышленности. В Белоруссии компания «VirtusLab» предлагает VR-симуляторы для подготовки специалистов в области мелиорации, а также для исследования и оптимизации мелиоративных решений.

Компания «StarcoStudio» является еще одним ярким примером успешного использования VRтехнологий в обучении мелиоративным работам и другим отраслям. Это разработчик программного обеспечения и оборудования для виртуальной реальности, который занимается созданием продуктов, ориентированных на образование, профессиональную подготовку и исследования (рисунок 7).

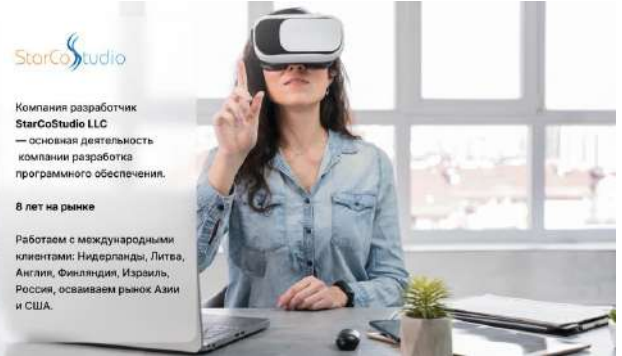

Рисунок 7 - Компания «StarcoStudio»

Таким образом, использование VR-технологий в обучении мелиоративным работам активно развивается и находит применение как в академической среде, так и в коммерческих компаниях России и Белоруссии. Это свидетельствует о том, что потенциал VR-технологий для обучения и исследований в области мелиорации уже признан и активно используется на практике.

**Результаты и обсуждение.** В данном проекте реализован процесс создания VR-симулятора для обучения студентов мелиоративным работам с использованием оборудования, такого как каналоочиститель ОКН-0,5 и трактор МТЗ-1221 (рисунок 8).

Этот симулятор позволяет студентам и специалистам получить практический опыт работы с реальным оборудованием в виртуальной среде, что упрощает процесс обучения и повышает его эффективность.

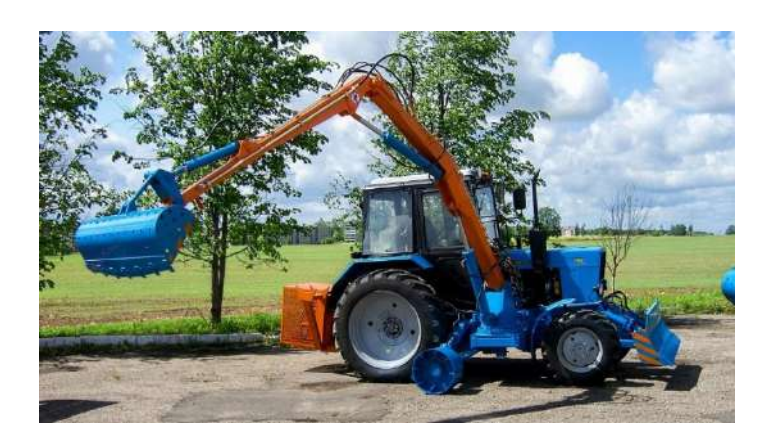

Рисунок 8 - Каналоочиститель ОКН-0,5 и трактор МТЗ-1221

Для сканирования каналоочистителя ОКН-0,5 и трактора МТЗ-1221 были использованы передовые технологии и инструменты 3D-сканирования. Начало процесса заключалось в выборе подходящего оборудования и программного обеспечения для создания точных и детализированных 3D-моделей.

Первым этапом стало фотографирование объектов с разных ракурсов с использованием высококачественных камер. Это позволило получить достаточное количество изображений для последующей обработки. Важно учесть, что освещение и окружение играют важную роль в получении качественных фотографий, которые будут использованы для создания 3D-моделей. После этого был проведен этап обработки и анализа фотографий с использованием специализированных программ, таких как Agisoft Metashape и RealityCapture. Эти программы позволяют сопоставить и сопрягать множество фотографий, на основе которых строится облако точек, отражающее трехмерную геометрию объектов. Далее облако точек обрабатывалось с помощью программного обеспечения для 3D-моделирования – Blender. На данном этапе происходит создание полигональной сетки, оптимизация и удаление артефактов, а также добавление текстур. В результате получаются готовые 3D-модели каналоочистителя ОКН-0,5 и трактора МТЗ-1221 (рисунок 9).

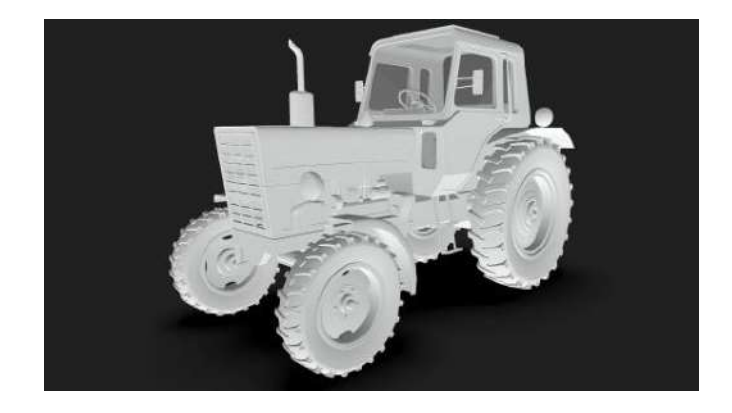

Рисунок 9 - 3D-модель трактора

Затем эти 3D-модели были импортированы в среду разработки Unreal Engine 5, где на их основе создали виртуальную сцену для обучения студентов в VR. В Unreal Engine 5 проводится настройка материалов, освещения, а также добавление интерактивных элементов и задач, которые студенты должны будут выполнить в рамках обучающей программы.

**ISSN 2305-2538 НАУКА В ЦЕНТРАЛЬНОЙ РОССИИ SCIENCE IN THE CENTRAL RUSSIA, № 3 (63), 2023** ФИЗИЧЕСКОЕ, МАТЕМАТИЧЕСКОЕ И КОМПЬЮТЕРНОЕ МОДЕЛИРОВАНИЕ МЕХАНИЗИРОВАННЫХ, АВТОМАТИЗИРОВАННЫХ, РОБОТИЗИРОВАННЫХ И БИОМАШИНЫХ СИСТЕМ

Таким образом, процесс сканирования каналоочистителя ОКН-0,5 и трактора МТЗ-1221 включает в себя несколько этапов: съемка объектов, обработка и анализ фотографий, создание 3Dмоделей и их импорт в среду разработки для создания виртуальной реальности.

Когда 3D-модели объектов были полностью готовы и размещены в сцене виртуальной реальности, началась разработка сценариев обучения, которые включали различные задачи и ситуации, возникающие при работе с каналоочистителем и трактором. Студенты смогут погрузиться в виртуальное пространство и пройти практическое обучение, испытывая себя в различных ситуациях, а также отрабатывать навыки в безопасной среде, где нет риска повреждения оборудования или опасности для здоровья.

В процессе обучения студенты могут использовать контроллеры VR для управления оборудованием, а также получать подсказки и обратную связь от системы, что обеспечивает эффективное и быстрое усвоение материала.

Для обеспечения эффективного взаимодействия студентов с виртуальным оборудованием, планируется создать интуитивный и простой пользовательский интерфейс, который включал в себя все необходимые элементы управления каналоочистителем ОКН-0,5 и трактором МТЗ-1221 (рисунок 10). Важным аспектом является обратная связь в процессе обучения, чтобы студенты могли оценить свои действия и корректировать их при необходимости.

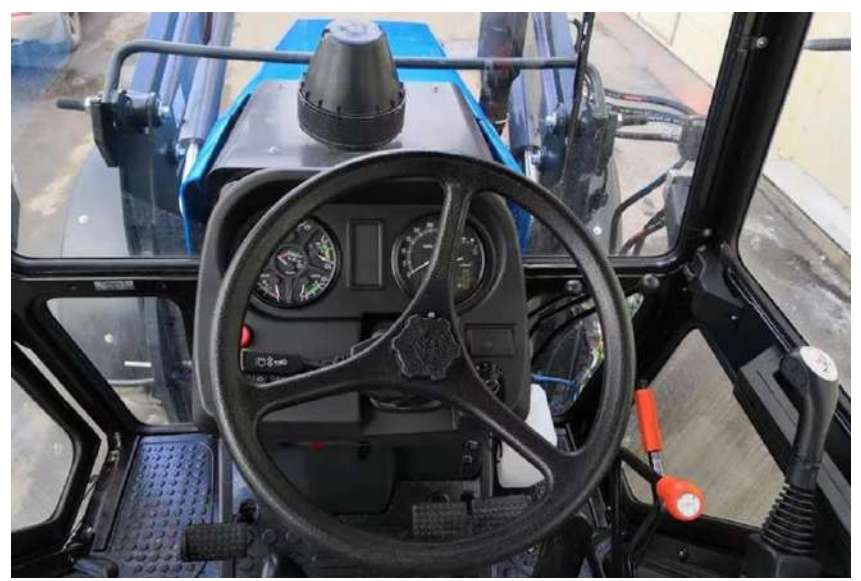

Рисунок 10 - Система управления внутри кабины трактора МТЗ-1221.

Кроме того, планируется разработка системы отслеживания прогресса студентов, которая позволила бы преподавателям мониторить успехи и слабые стороны каждого ученика. Это позволит адаптировать обучение под индивидуальные потребности студентов и повысить эффективность обучения в целом.

При разработке виртуальной среды в Unreal Engine 5 мы также уделили внимание визуализации окружающего мира и звуковому сопровождению, чтобы создать максимально реалистичную и погружающую атмосферу. Таким образом, студенты привыкнут к условиям работы на месте мелиоративных работ и повысят уровень самоуверенности перед выполнением задач в реальной жизни.

**Заключение.** В процессе изучения ходе нашего проекта рассмотрена важность и актуальность применения симуляторов виртуальной реальности для обучения мелиоративным работам. Виртуальная реальность предоставляет студентам возможность получить практический опыт работы с оборудованием и технологиями мелиорации без риска для окружающей среды и самих участников образовательного процесса.

1. Проанализирован процесс создания таких симуляторов с использованием передовых программных инструментов, таких как Unreal Engine 5, Gaea, Blender, iClone и MetaHuman. Разработка симулятора включает создание 3D-моделей объектов, которые будут использоваться в обучении, настройку сцены, сценариев и интерактивных элементов.

2. В практической части приведен пример сканирования каналоочистителя ОКН-0,5 и трактора МТЗ-1221 с помощью современных технологий 3D-сканирования. Мы подробно рассмотрели этапы процесса, начиная от съемки объектов и обработки фотографий, до создания готовых 3D-моделей и их использования в среде разработки для создания обучающего контента виртуальной реальности.

3. В рамках планируемого соглашения о научно-техническом сотрудничестве между белорусской компанией «StarcoStudio» и РГАУ-МСХА имени К.А. Тимирязева, активно ведется разработка инновационного VR-продукта. Продукт предназначен для обучения студентов высших учебных заведений, специализирующихся в мелиоративных работах, а также для обучения в средних специальных учебных заведениях, где осуществляется подготовка рабочих профессий в области сельскохозяйственной техники, таких как трактористы-бульдозеристы.

В летний период на базе Полевой опытной станции планируется внедрение и тестирование продукта в учебном процессе и на практике. Применение виртуальной реальности в обучении мелиоративным работам имеет множество преимуществ, таких как безопасность, экономия ресурсов, возможность отработки навыков в реалистичной среде и адаптивность обучения.

### **Список источников**

1. Балабанов В.И., Романенкова М.С. «Интернет вещей» в сельском хозяйстве. Доклады ТСХА. Выпуск 290. Часть II. 2018 – С.71-74.

2. Балабанов В.И. Навигационные технологии в сельском хозяйстве. Координатное земледелие. [Учебное пособие]. / В.И. Балабанов, С.В Железова, Е.В. Березовский, А.И. Беленков, В.В. Егоров. М.: Из-во РГАУ-МСХА им. К.А. Тимирязева, 2013. - 143 с.

3. Технологии, техника и оборудование для координатного (точного) земледелия: учеб. / В.И. Балабанов, В.Ф. Федоренко и др. – М.: ФГБНУ «Росинформагротех», 2016. – 240 с.

4. Балабанов В.И. Полевая стратегия. Внедрение инноваций в координатном земледелии. Агротехника и технологии. 2016. № 5. С. 50-53.

5. Шульга Е.Ф., Куприянов А.О., Хлюстов В.К., Балабанов В.И., Зейлигер А.М. Управление сельхозпредприятием с использованием космических средств навигации (ГЛОНАСС) и дистанционного зондирования Земли: Монография/Е.Ф. Шульга, А.О. Куприянов, В.К. Хлюстов, В.И. Балабанов, А.М. Зейлигер. М.: Изда -во РГАУ -МСХА, 2016. 286 с.

6. Александров А.И., Богданов Д.А. Виртуальная реальность и ее применение в образовании: современные подходы. - Москва: Издательство МГУ, 2022. - 112 с.

7. Волков В.П., Козлов С.Г. Технологии виртуальной реальности в профессиональном обучении: новые горизонты. - Санкт-Петербург: Политехника, 2022. - 184 с.

8. Горбунова А.С., Петров В.В. Применение технологий виртуальной реальности в инженерном образовании: перспективы и вызовы. - Москва: Издательство РУДН, 2022. - 128 с.

9. Денисова М.В., Лаптева Е.Н. Опыт применения технологий виртуальной реальности в обучении аграрных специальностей: инновационные подходы. - Москва: Российский государственный аграрный университет - МСХА имени К.А. Тимирязева, 2022. - 150 с.

10. Егорова И.С., Фомичева О.Л. Виртуальная реальность в практике обучения мелиоративным работам: современные тенденции. - Москва: Издательство "Агропромиздат", 2022. - 92 с.

11. Жуков А.А., Смирнова Е.П. Создание симуляторов виртуальной реальности на платформе Unreal Engine для обучения студентов: методы и подходы. - Нижний Новгород: Издательство ННГУ, 2022. - 96 с.

12. Калашников Д.Ю., Сергеев П.А. Методы 3D-сканирования и их применение в инженерном образовании: новые возможности. - Санкт-Петербург: Балтийский государственный технический университет "Военмех", 2022. - 104 с.

13. Лаврова М.А., Степанова О.В. Обучение студентов мелиоративным работам с использованием технологий виртуальной реальности: практический опыт. - Волгоград: Издательство ВолГУ, 2022. - 88 с.

14. Фролов С.И., Тарасов А.Н. Технологии 3D-моделирования и виртуальной реальности в современном образовании: интеграция и перспективы. - Москва: Издательство МГТУ им. Н.Э. Баумана, 2022. - 134 с.

15. Чернова Н.В., Киселев Д.А. Виртуальные симуляторы и их применение в обучении мелиоративным работам: от теории к практике. - Казань: Издательство Казанского национального исследовательского технического университета имени А.Н. Туполева, 2022. - 102 с.

16. Шевцова И.А., Бородин В.А. Разработка и использование симуляторов виртуальной реальности для обучения студентов аграрных вузов. - Ростов-на-Дону: Издательство Южного федерального университета, 2022. - 90 с.

17. Яковлева Е.В., Миронова О.Н. Внедрение технологий виртуальной реальности в обучение студентов в области мелиорации и водного хозяйства. - Самара: Издательство Самарского государственного аграрного университета, 2022. - 98 с.

18. Абрамов С.В., Горбунова А.С. Виртуальная реальность и ее применение в образовании. - Москва: Издательство МГУ, 2018. - 112 с.

19. Белозеров И.А., Захаров В.Н. Технологии виртуальной реальности в профессиональном обучении. - Санкт-Петербург: Политехника, 2019. - 184 с.

Воробьев В.П., Кириллов А.В. Применение технологий виртуальной реальности в инженерном образовании. - Москва: Издательство РУДН, 2018. - 128 с.

### **References**

1. Balabanov V.I., Romanenkova M.S. "Internet of things" in agriculture. TSHA reports. Issue 290. Part II. 2018 - P.71-74.

2. Balabanov V.I. Navigation technologies in agriculture. coordinate farming. [Tutorial]. / IN AND. Balabanov, S.V. Zhelezova, E.V. Berezovsky, A.I. Belenkov, V.V. Egorov. M .: From the RGAU-MSHA im. K.A. Timiryazeva, 2013. - 143 p.

3. Technologies, equipment and equipment for coordinate (precision) agriculture: textbook. / IN AND. Balabanov, V.F. Fedorenko and others - M .: FGBNU "Rosinformagrotech", 2016. - 240 p.

4. Balabanov V.I. Field strategy. Implementation of innovations in coordinate farming. Agrotechnics and technologies. 2016. No. 5. S. 50-53.

5. Shulga E.F., Kupriyanov A.O., Khlyustov V.K., Balabanov V.I., Zeiliger A.M. Management of an agricultural enterprise using space navigation aids (GLONASS) and remote sensing of the Earth: Monograph / E.F. Shulga, A.O. Kupriyanov, V.K. Khlyustov, V.I. Balabanov, A.M. Zeiliger. M.: Publishing house of RGAU-MSHA, 2016. 286 p.

6. Alexandrov A.I., Bogdanov D.A. Virtual reality and its application in education: modern approaches. - Moscow: MSU Publishing House, 2022. - 112 p.

7. Volkov V.P., Kozlov S.G. Virtual reality technologies in vocational training: new horizons. - St. Petersburg: Polytechnic, 2022. - 184 p.

8. Gorbunova A.S., Petrov V.V. Application of virtual reality technologies in engineering education: prospects and challenges. - Moscow: RUDN University, 2022. - 128 p.

9. Denisova M.V., Lapteva E.N. Experience of using virtual reality technologies in teaching agricultural specialties: innovative approaches. - Moscow: Russian State Agrarian University - Moscow Agricultural Academy named after K.A. Timiryazev, 2022. - 150 p.

10. Egorova I.S., Fomicheva O.L. Virtual reality in the practice of teaching reclamation work: current trends. - Moscow: Agropromizdat Publishing House, 2022. - 92 p.

11. Zhukov A.A., Smirnova E.P. Creation of virtual reality simulators on the Unreal Engine platform for teaching students: methods and approaches. - Nizhny Novgorod: UNN Publishing House, 2022. - 96 p.

12. Kalashnikov D.Yu., Sergeev P.A. 3D scanning methods and their application in engineering education: new opportunities. - St. Petersburg: Baltic State Technical University "Voenmeh", 2022. - 104 p.

13. Lavrova M.A., Stepanova O.V. Teaching students about land reclamation using virtual reality technologies: practical experience. - Volgograd: VolGU Publishing House, 2022. - 88 p.

14. Frolov S.I., Tarasov A.N. 3D modeling and virtual reality technologies in modern education: integration and perspectives. - Moscow: Publishing house of MSTU im. N.E. Bauman, 2022. - 134 p.

15. Chernova N.V., Kiselev D.A. Virtual simulators and their application in teaching land reclamation: from theory to practice. - Kazan: Kazan National Research Technical University named after A.N. Tupolev, 2022. - 102 p.

16. Shevtsova I.A., Borodin V.A. Development and use of virtual reality simulators for teaching students of agricultural universities. - Rostov-on-Don: Southern Federal University Press, 2022. - 90 p.

17. Yakovleva E.V., Mironova O.N. Implementation of virtual reality technologies in teaching students in the field of land reclamation and water management. - Samara: Samara State Agrarian University Publishing House, 2022. - 98 p.

18. Abramov S.V., Gorbunova A.S. Virtual reality and its application in education. - Moscow: MGU Publishing House, 2018. - 112 p.

19. Belozerov I.A., Zakharov V.N. Virtual reality technologies in vocational training. - St. Petersburg: Polytechnic, 2019. - 184 p.

20. Vorobyov V.P., Kirillov A.V. Application of virtual reality technologies in engineering education. - Moscow: RUDN University, 2018. - 128 p.

### **Информация об авторах**

М. А. Пятибрат – студент; В.И. Балабанов – доктор технических наук, профессор.

## **Information about the authors**

M. Pyatibrat – student; V. Balabanov – Doctor of Technical Sciences, Professor.

**Вклад авторов:** все авторы сделали эквивалентный вклад в подготовку публикации.

*Авторы заявляют об отсутствии конфликта интересов.*

**Contribution of the authors:** all authors have made an equivalent contribution to the preparation of the publication.

*The authors declare no conflict of interest.*

Поступила в редакцию (Received): 05.05.2023 Принята к публикации (Accepted): 07.06.2023